# **MOOVIC** Horaires et plan de la ligne R2 de bus

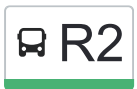

# R2 Sans Voyageurs and the Sans Voyageurs and the Sans Voyageurs and the Sans Voyageurs and the Sans Contract of [Téléchargez](https://moovitapp.com/index/api/onelink/3986059930?pid=Web_SEO_Lines-PDF&c=Footer_Button&is_retargeting=true&af_inactivity_window=30&af_click_lookback=7d&af_reengagement_window=7d&GACP=v%3D2%26tid%3DG-27FWN98RX2%26cid%3DGACP_PARAM_CLIENT_ID%26en%3Dinstall%26ep.category%3Doffline%26ep.additional_data%3DGACP_PARAM_USER_AGENT%26ep.page_language%3Dfr%26ep.property%3DSEO%26ep.seo_type%3DLines%26ep.country_name%3DFrance%26ep.metro_name%3DTours&af_sub4=SEO_other&af_sub8=%2Findex%2Ffr%2Fline-pdf-Tours-4677-3751441-132941633&af_sub9=View&af_sub1=4677&af_sub7=4677&deep_link_sub1=4677&deep_link_value=moovit%3A%2F%2Fline%3Fpartner_id%3Dseo%26lgi%3D132941633%26add_fav%3D1&af_dp=moovit%3A%2F%2Fline%3Fpartner_id%3Dseo%26lgi%3D132941633%26add_fav%3D1&af_ad=SEO_other_R2_Sans%20Voyageurs_Tours_View&deep_link_sub2=SEO_other_R2_Sans%20Voyageurs_Tours_View)

La ligne R2 de bus (Sans Voyageurs) a 2 itinéraires. Pour les jours de la semaine, les heures de service sont: (1) Sans Voyageurs: 16:43 - 18:16(2) Sans Voyageurs: 11:53 - 14:44 Utilisez l'application Moovit pour trouver la station de la ligne R2 de bus la plus proche et savoir quand la prochaine ligne R2 de bus arrive.

### **Direction: Sans Voyageurs**

4 arrêts [VOIR LES HORAIRES DE LA LIGNE](https://moovitapp.com/tours-4677/lines/R2/132941633/6877619/fr?ref=2&poiType=line&customerId=4908&af_sub8=%2Findex%2Ffr%2Fline-pdf-Tours-4677-3751441-132941633&utm_source=line_pdf&utm_medium=organic&utm_term=Sans%20Voyageurs)

Hôpital Pagès

Muguet

Glycines

Luynes Centre

# **Horaires de la ligne R2 de bus**

Horaires de l'Itinéraire Sans Voyageurs:

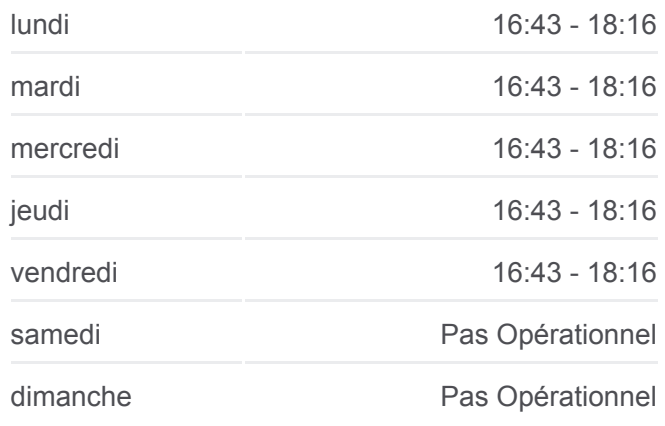

**Informations de la ligne R2 de bus Direction:** Sans Voyageurs **Arrêts:** 4 **Durée du Trajet:** 4 min **Récapitulatif de la ligne:**

#### **Direction: Sans Voyageurs**

4 arrêts [VOIR LES HORAIRES DE LA LIGNE](https://moovitapp.com/tours-4677/lines/R2/132941633/6877638/fr?ref=2&poiType=line&customerId=4908&af_sub8=%2Findex%2Ffr%2Fline-pdf-Tours-4677-3751441-132941633&utm_source=line_pdf&utm_medium=organic&utm_term=Sans%20Voyageurs)

Luynes Centre

Muguet

Glycines

Hôpital Pagès

# **[Plan de la ligne R2 de bus](https://moovitapp.com/tours-4677/lines/R2/132941633/6877619/fr?ref=2&poiType=line&customerId=4908&af_sub8=%2Findex%2Ffr%2Fline-pdf-Tours-4677-3751441-132941633&utm_source=line_pdf&utm_medium=organic&utm_term=Sans%20Voyageurs)**

## **Horaires de la ligne R2 de bus** Horaires de l'Itinéraire Sans Voyageurs:

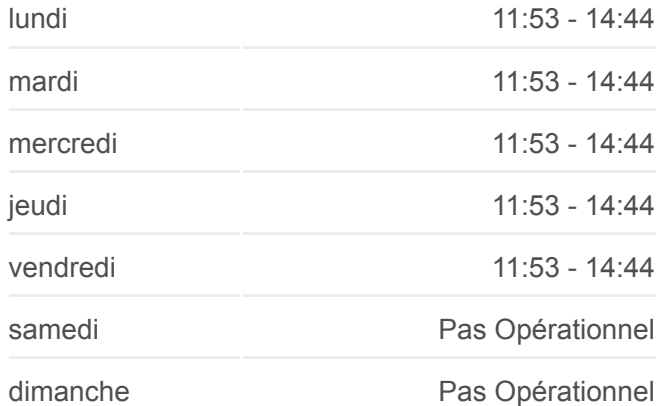

**Informations de la ligne R2 de bus Direction:** Sans Voyageurs **Arrêts:** 4 **Durée du Trajet:** 5 min **Récapitulatif de la ligne:**

[Plan de la ligne R2 de bus](https://moovitapp.com/tours-4677/lines/R2/132941633/6877638/fr?ref=2&poiType=line&customerId=4908&af_sub8=%2Findex%2Ffr%2Fline-pdf-Tours-4677-3751441-132941633&utm_source=line_pdf&utm_medium=organic&utm_term=Sans%20Voyageurs)

Les horaires et trajets sur une carte de la ligne R2 de bus sont disponibles dans un fichier PDF hors-ligne sur moovitapp.com. Utilisez le [Appli Moovit](https://moovitapp.com/tours-4677/lines/R2/132941633/6877619/fr?ref=2&poiType=line&customerId=4908&af_sub8=%2Findex%2Ffr%2Fline-pdf-Tours-4677-3751441-132941633&utm_source=line_pdf&utm_medium=organic&utm_term=Sans%20Voyageurs) pour voir les horaires de bus, train ou métro en temps réel, ainsi que les instructions étape par étape pour tous les transports publics à Tours.

[À propos de Moovit](https://moovit.com/fr/about-us-fr/?utm_source=line_pdf&utm_medium=organic&utm_term=Sans%20Voyageurs) · [Solutions MaaS](https://moovit.com/fr/maas-solutions-fr/?utm_source=line_pdf&utm_medium=organic&utm_term=Sans%20Voyageurs) · [Pays disponibles](https://moovitapp.com/index/fr/transport_en_commun-countries?utm_source=line_pdf&utm_medium=organic&utm_term=Sans%20Voyageurs) · [Communauté Moovit](https://editor.moovitapp.com/web/community?campaign=line_pdf&utm_source=line_pdf&utm_medium=organic&utm_term=Sans%20Voyageurs&lang=fr)

© 2024 Moovit - Tous droits réservés

**Consultez les horaires d'arrivée en direct**

Web App C Telecharger dans